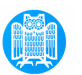

## The Story

- Modelling natural-language inference as deduction in a framework of truth-conditionally interpreted logic appears intuitive and straightforward.
- But: Logical methods are expensive and lack robustness and coverage.
- Corpus-based statistical methods for modelling inference are inexpensive and have no coverage problem.
- But: Shallow statistical models of inference are inherently imprecise and resist a satisfactory intuitive interpretation.
- But: There are highly promising approaches, which combine deep logic-based and shallow statistical methods.
- We will look at Bill MacCartney's doctoral dissertation on "Naturallanguage Inference" as one of the most interesting approaches.

FLST 2009/2010 © Manfred Pinkal, Saarland University 2

#### Foundations of Language Science and **Technology**

## Semantics 4

#### Manfred Pinkal Saarland University

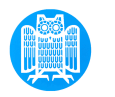

# The Story

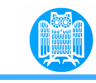

- Modelling natural-language inference as deduction in a framework of truth-conditionally interpreted logic appears intuitive and straightforward.
- **But: Logical methods are expensive and lack robustness and** coverage.
- Corpus-based statistical methods for modelling inference are inexpensive and have no coverage problem.
- But: Shallow statistical models of inference are inherently imprecise and resist a satisfactory intuitive interpretation.
- But: There are highly promising approaches, which combine deep logic-based and shallow statistical methods.
- We will look at Bill MacCartney's doctoral dissertation on "Naturallanguage Inference" as one of the most interesting approaches.

#### Negation and polarity

- P: *Whooping cough, or pertussis, is a highly contagious bacterial infection characterized by violent coughing ts, gasp for air that resemble* !*whoop*" *sounds, and vomiting*
- H: *Pertussis is not very contagious.*
- P: *Energy analysts said oil prices could soar as high as \$80 a barrel, if damage reports from oil companies bear bad news.*
- H: *Oil prices surged.*

# General Tendencies of Results

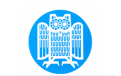

- "Knowledge-lean" systems relying on shallow information (word overlap, string match, distributional similarity) perform better than naïve baseline of 50%, but only to some degree (60-65%).
- They may provide a good estimate of "aboutness": Is the Premiss/ text about the issue raised by the hypothesis?
- Systems relying on deep linguistic analysis and logical entailment perform drastically worse than naïve baseline (but are significantly more precise on cases they can treat).
- How can the best of deep and shallow methods be combined?

#### Textual Inference and Logical Inference

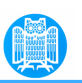

- P: Several airlines reported cost increases
- H: Several companies reported cost increases
- H can be obtained from P by a single substitution.
- airlines and companies stand in hyponymy relation
- From this, it clearly follows that P (logically) entails H without a full logical analysis of the sentences.

FLST 2009/2010 © Manfred Pinkal, Saarland University 6

FLST 2009/2010 © Manfred Pinkal, Saarland University 5

#### More examples

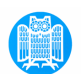

- P: Several airlines polled reported cost increases
- H: Several airlines reported cost increases
- Deletion of modifiers preserves entailment.
	- P: Several airlines polled reported cost increases
	- H: Several companies reported cost increases
- Two entailment-inducing edits ad up to entailment again.

## More examples

- P: Several airlines reported cost increases
- H: Several airlines polled reported cost increases
- Insertion (of modifiers) causes non-entailment (actually, it causes inverse entailment.
	- P: Several airlines reported cost increases
	- H: Several companies polled cost increases
- The combination of edits with opposite entailment effects leads to non-entailment (semantic independence) of P and H.
- FLST 2009/2010 © Manfred Pinkal, Saarland University 88

#### Example

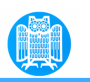

- P: Several airlines polled saw costs grow more than expected.
- H: Some companies reported cost increases.

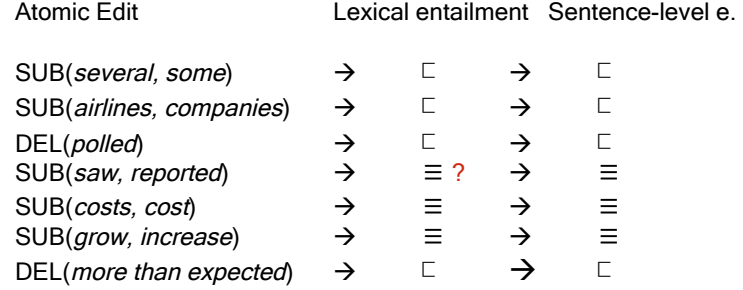

FLST 2009/2010 © Manfred Pinkal, Saarland University 9

The effect of context

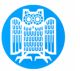

- P: John bought a new convertible.<br>H: John bought a new car.
- 
- P: John didn't buy a new convertible.<br>H: John didn't buy a new car.
- 
- In an affirmative standard context, a context with "positive polarity", an "upward monotonic" context, sentence-level entailment is atomic lexical entailment.
- In the context of a negation, a context with "negative" polarity", a "downward monotonic" context, atomic lexical entailment is inverted on the sentence level.
- A method to find the best or most appropriate alignment/ sequence of edit steps between P and H.
- A method to identify the specific lexical entailment relations induced by specific SUB edits; DEL and INS induce  $\Box$  and  $\Box$ , respectively.
- A full specification of the join operation between entailment relations.
- A method to compute the effect of the lexical entailment relations on the logical entailment relation between full sentences – taking the context of the edits into account.

FLST 2009/2010 © Manfred Pinkal, Saarland University 10

## Example contexts: Conditionals

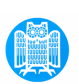

- P: If John will buy a new convertible, he will run into financial difficulties.
- H: If John will buy a new car, he will run into financial difficulties.
- P: If John will buy a new car, he will run into serious financial difficulties.
- H: If John will buy a new car, he will run into financial difficulties.

#### Example contexts: Quantifiers

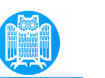

- P: No airline reported cost increases.<br>P: No company reported cost increas
- No company reported cost increases.
- P: No airline reported extreme cost increases.
- P: No airline reported cost increases.
- P: All airlines reported cost increases.<br>P: All companies reported cost increas
- All companies reported cost increases.
- P: All airlines reported extreme cost increases.<br>P: All airlines reported cost increases.
- 
- P: Most airlines reported cost increases.
- P: Most companies reported cost increases.
- P: Most airlines reported extreme cost increases.
- P: Most airlines reported cost increases.

#### FLST 2009/2010 © Manfred Pinkal, Saarland University 13

#### What we need

- 
- A method to find the best or most appropriate alignment/ sequence of edit steps between P and H.
- A method to identify the specific lexical entailment relations induced by specific SUB edits; DEL and INS induce  $\Box$  and  $\Box$ , respectively.
- A full specification of the join operation between entailment relations.
- A method to compute the effect of the lexical entailment relations on the logical entailment relation between full sentences – taking the context of the edits into account.

#### Example contexts: Verbs

- P: Bill doubts whether John bought a new convertible.
- H: Bill doubts whether John bought a new car.
- P: Bill doubts whether John bought a new convertible.
- H: Bill doubts whether John bought a new car.
- $P$ : Bill refused to drive a convertible.
- H: Bill refused to drive a car.

FLST 2009/2010 © Manfred Pinkal, Saarland University 14

# Logical Entailment

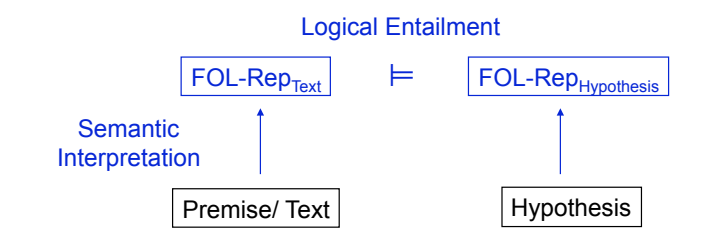

# Logical Entailment

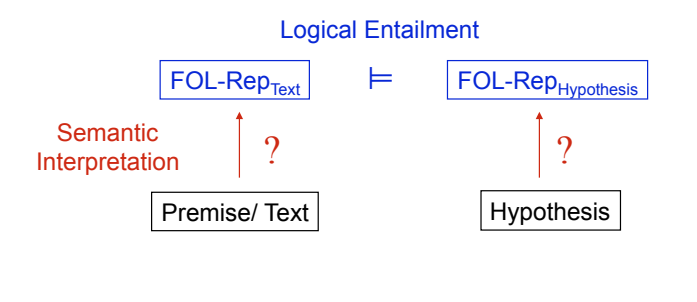

#### FLST 2009/2010 © Manfred Pinkal, Saarland University

## Composing FOL formulae

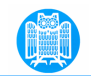

17

• *John likes Mary*  $\Rightarrow$  like(john, mary)

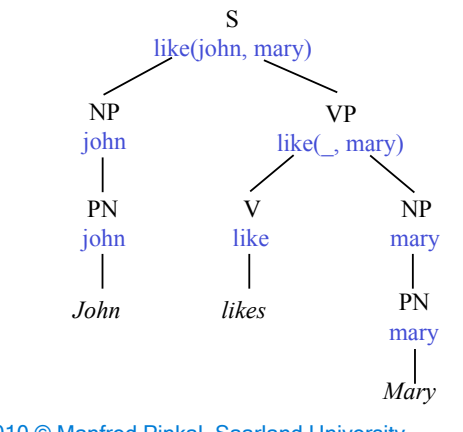

#### Compositionality

Frege's Principle:

- The meaning of a complex expression is uniquely determined by the meanings of its sub-expressions and its syntactic structure.
- The model-theoretic interpretation of FOL is perfectly compositional in the sense of Frege's Principle.
- But: Is there a way to give a compositional semantic interpretation to natural-language expressions? Is there a "surface compositional interpretation" for natural language?

FLST 2009/2010 © Manfred Pinkal, Saarland University 18

# ... doesn't work for quantification

• Every student works  $\Rightarrow$   $\forall x$ (student(x) $\rightarrow$  work(x))

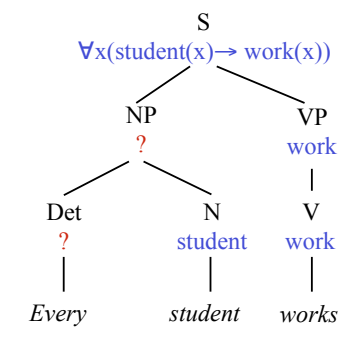

FLST 2009/2010 © Manfred Pinkal, Saarland University

## Direct interpretation of NL constituents

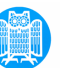

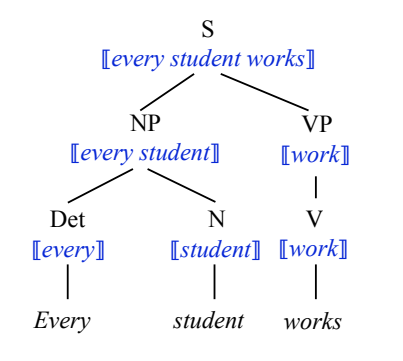

FLST 2009/2010 © Manfred Pinkal, Saarland University

# Entailment projection

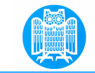

• Every student works  $\vdash$  Every undergraduate works

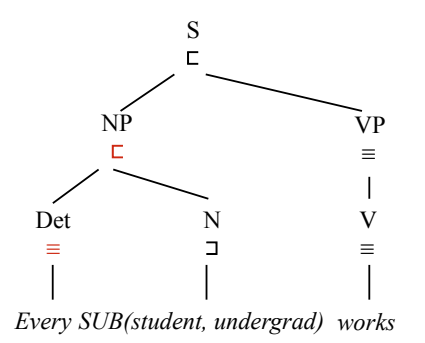

• Every student works  $E = E$ very undergraduate works

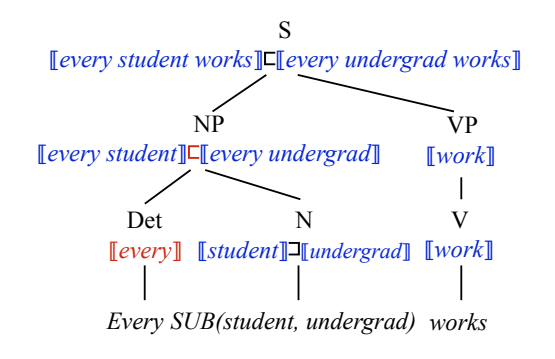

21 FLST 2009/2010 © Manfred Pinkal, Saarland University

# FOL: Lack of Expressiveness

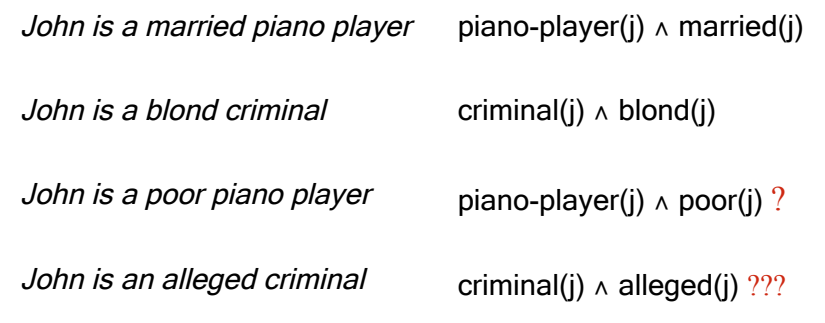

# FOL: Lack of Expressiveness

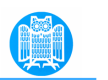

Yesterday, we had minus temperatures. Probably, it will snow tomorrow. Unfortunately, it is extremely cold.

Flipper is a dolphin. A dolphin is a mammal.

 $\vDash$  Flipper is a mammal.

Bill is blond. Blond is a hair colour.

 $\not\vDash$  Bill is a hair colour

FLST 2009/2010 © Manfred Pinkal, Saarland University

# Some Useful Types for NL Semantics

- Proper name bill: e
	-
	- Sentence it rains: t
- One-place predicate constant:

work, student: <e,t>

• Two-place relation:

• Sentence adverbial:

yesterday, unfortunately: <t,t>

like, larger than:  $\leq e, \leq e, t$ 

• Attributive adjective:

• Degree modifier:

married, poor, alleged: <<e,t>,<e,t>>

 very, relatively:  $<>,>$ 

#### Types:

- The set of basic types is  ${e, t}$ :
	- e (for entity) is the type of individual terms
	- t (for truth value) is the type of formulas
- All pairs  $(\sigma, \tau)$  made up of (basic or complex) types  $\sigma, \tau$ are types.  $(\sigma, \tau)$  is the type of functions which map arguments of type  $\sigma$  to values of type  $\tau$ .
- In short: The set of types is the smallest set T such that e,t $\in$ T, and if  $\sigma$ , $\tau \in$ T, then also ( $\sigma$ , $\tau$ )  $\in$ T,

25 FLST 2009/2010 © Manfred Pinkal, Saarland University

# Second-order predicates

Bill is blond. Blond is a hair colour. bill:  $e$  blond:  $\leq e, t$ blond(bill): t Blond is a hair colour. blond:  $\leq e, t$  hair colour :  $\leq \leq e, t$ , t> hair\_colour (blond): t Bill is a hair colour ???

• Hair-colour is a second-order predicate. hair colour(bill) is not even a well-formed expression.

# Type-theoretic syntax

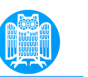

- Vocabulary:
	- A (possibly empty) set of constants: Con<sub>z</sub>, for every type  $\tau$
	- A set of variables:  $Var_{\tau}$ , for every type  $\tau$
	- The usual FOL operators: connectives, quantifiers, equality
- The sets of well-formed expressions WE, for every type  $\tau$ are given by:
	- Con<sub>r</sub> $\cup$  Var<sub>r</sub> $\subseteq$  WE<sub>r</sub> for every type  $\tau$
	- $-I$  If  $\alpha \in \mathsf{WE}_{\leq \alpha, \tau > 1}$ ,  $\beta \in \mathsf{WE}_{\alpha}$ , then  $\alpha(\beta) \in \mathsf{WE}_{\tau}$ .
	- If A, B are in WE<sub>t</sub>, then so are  $\neg$  A, (A $\wedge$ B), (A $\neg$ B), (A $\leftrightarrow$ B), (A $\leftrightarrow$ B)
	- If A is in WE<sub>t</sub>, then so are  $\forall vA$  and  $\exists vA$ , where v is a variable of arbitrary type.
	- If  $\alpha$ ,  $\beta$  are well-formed expressions of the same type, then  $\alpha = \beta \in$ We.

# Function Application: Examples

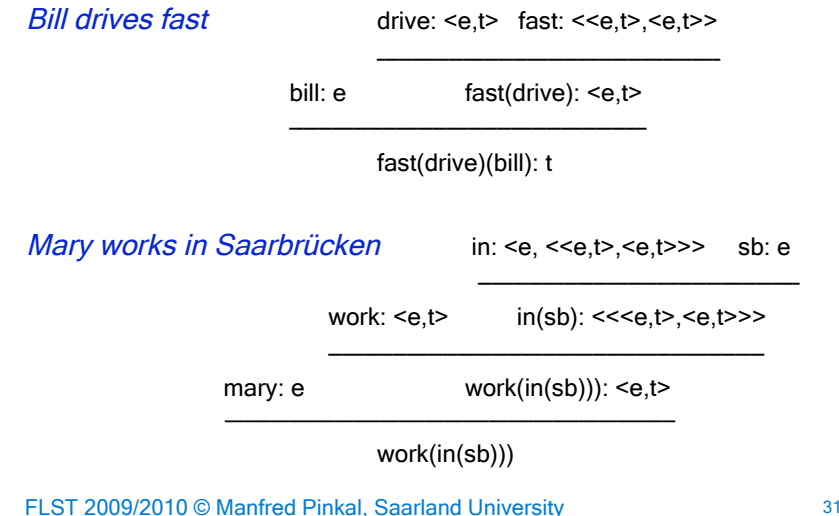

• The most important syntactic operation in type-theory is function application:

If  $\alpha \in \mathsf{WE}_{\leq \alpha, \tau \geq \epsilon}$ ,  $\beta \in \mathsf{WE}_{\alpha}$ , then  $\alpha(\beta) \in \mathsf{WE}_{\epsilon}$ .

• Note: A functor of complex type combines with an appropriate argument to a yield a (more complex) expression of less complex type.

29 FLST 2009/2010 © Manfred Pinkal, Saarland University

30

# Using Higher-Order Variables

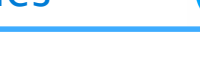

- Bill has the same hair colour as John.  $\exists G$  (hair colour(*G*)  $\land$  *G* (bill)  $\land$  *G* (john))
- Santa Claus has all the attributes of a sadist.  $\forall F \forall a$ (sadist(a)  $\land$   $\vdash$  (a)  $\rightarrow$   $\vdash$  *F*(b))

# Type-theoretic semantics [1]

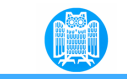

33

- Let U be a non-empty set of entities. The domain of possible denotations for every type  $\tau$ , D<sub>z</sub>, is given by:
	- $-D<sub>e</sub> = U$
	- $-D<sub>i</sub> = {0, 1}$
	- $D_{\leq \alpha, \alpha}$  is the set of all functions from  $D_{\alpha}$  to  $D_{\alpha}$

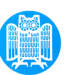

# Example

- Let U consist of John, Bill, Mary, Paul, and Sally (persons, not proper names!)
	- $-D_t = \{0,1\}$ -  $D_e = U = \{j, b, m, p, s\}$

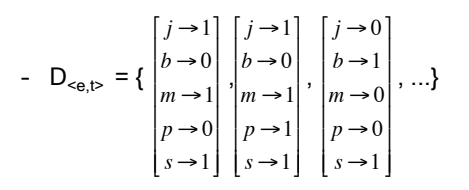

FLST 2009/2010 © Manfred Pinkal, Saarland University

34

#### FLST 2009/2010 © Manfred Pinkal, Saarland University

# An element of  $D_{\text{<<}e,t>,\text{<<}e,t>}$

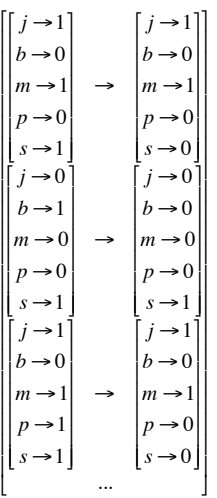

# Type-theoretic semantics [1]

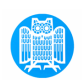

- Let U be a non-empty set of entities. The domain of possible denotations for every type  $\tau$ , D<sub>r</sub>, is given by:
	- $-D<sub>e</sub> = U$
	- $-D_t = \{0, 1\}$
	- $D_{\leq \alpha, \alpha}$  is the set of all functions from  $D_{\alpha}$  to  $D_{\alpha}$
- A model structure for a type theoretic language:  $M = < U$ ,  $V >$ , where
	- $U$  (or  $U_M$ ) is a non-empty domain of individuals
	- V (or  $V_M$ ) is an interpretation function, which assigns to every member of Con, an element of  $D_{\tau}$ .
- Variable assignment g assigns every variable of type  $\tau$  a member of  $D_{\tau}$ .

# Interpretation function, examples

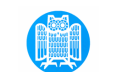

 $V_M(john) = j$   $V_M(mary) = m$  $\mathsf{V}_{\mathsf{M}}$ (piano player):  $\big|{}_{b\,{\to}\,0}\big|$   $\;\;\;\;\mathsf{V}_{\mathsf{M}}(semanticist)$ :  ${\sf V}_{\sf M}(\textit{skier})$ :  $\big|_{b\,\to\,0}$  $j \rightarrow 1$  $b \rightarrow 0$  $|m \rightarrow 1|$  $|p\rightarrow 0|$  $s \rightarrow 1$ # \$  $\overline{\phantom{a}}$  $\overline{\phantom{a}}$ % % 1 '  $\overline{\phantom{a}}$ (  $\overline{\phantom{a}}$ (  $j \rightarrow 0$  $b \rightarrow 1$  $|m \rightarrow 0|$  $p \rightarrow 0$  $s \rightarrow 1$ #  $\overline{\phantom{a}}$  $\overline{\phantom{a}}$ 1 '  $\overline{\phantom{a}}$ (  $\overline{\phantom{a}}$  $\overline{\phantom{a}}$ (  $j \rightarrow 1$  $|m \rightarrow 1$  $p \rightarrow$  $s \rightarrow 1$  $\overline{\phantom{a}}$  $\overline{\phantom{a}}$  $\overline{\phantom{a}}$ & '  $\overline{\phantom{a}}$ (  $\overline{\phantom{a}}$  $\overline{\phantom{a}}$  $\overline{\phantom{a}}$ (

FLST 2009/2010 © Manfred Pinkal, Saarland University !

Type-theoretic semantics [2]

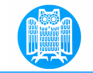

37

• Interpretation (with respect to model structure M and variable assignment g):

 $[[\alpha]]^{M,g} = V_M(\alpha)$ , if  $\alpha$  constant

 $[[\alpha]]^{M,g} = g(\alpha)$ , if  $\alpha$  variable

#### $[[\alpha(\beta)]]^{M,g} = [[\alpha]]^{M,g}([[ \beta]]^{M,g})$

 $[[-\varphi]]^{M,g} = 1$  iff  $[[\varphi]]^{M,g} = 0$  $[ [\varphi \wedge \psi]]^{M,g} = 1$  iff  $[ [\varphi]]^{M,g} = 1$  and  $[ [\psi]]^{M,g} = 1$ , etc. If  $v \in Var_{\tau}$ , [[Elequal]<sup>M,g</sup> = 1 iff there is  $a \in D_{\tau}$  such that [[ $\varphi$ ]]<sup>M,g[va]</sup> = 1 If  $v \in Var_{\tau}$ ,  $[[\forall w \psi]]^{M,g} = 1$  iff for all  $a \in D_{\tau} : [[\psi]]^{M,g[wa]} = 1$  $[[(\alpha = \beta)]^{M,g} = 1$  iff  $[[\alpha]]^{M,g} = [[\beta]]^{M,g}$ 

# A predicate modifier

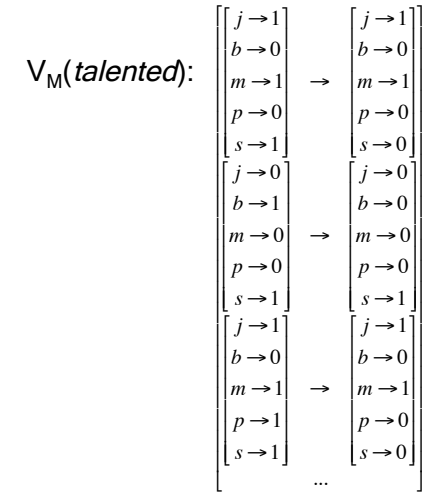

FLST 2009/2010 © Manfred Pinkal, Saarland University

FLST 2009/2010 © Manfred Pinkal, Saarland University

Example

John is a talented piano-player  $\Rightarrow$  talented(piano-player)(john)

[[talented(piano-player)(john)]]  $M, g =$ [[talented(piano-player)]]  $^{M,g}$  ([[john]]  $^{M,g}$ ) = [[talented]] <sup>M,g</sup> ([[piano-player]] <sup>M,g</sup> )([[john]] <sup>M,g</sup>) =  $V_M$  $V_M$ (talented)( $V_M$ (piano-player)) ( $V_M$ (john))

40

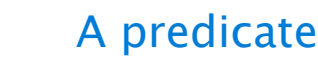

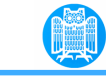

# Example continued:

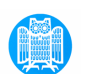

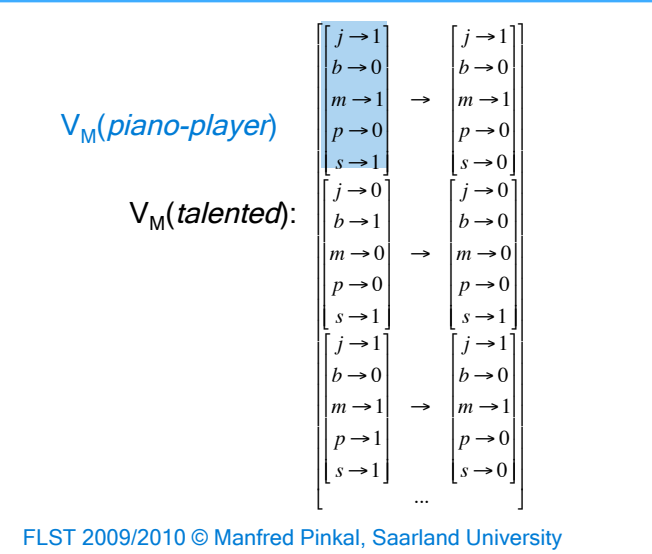

41

# Example continued:

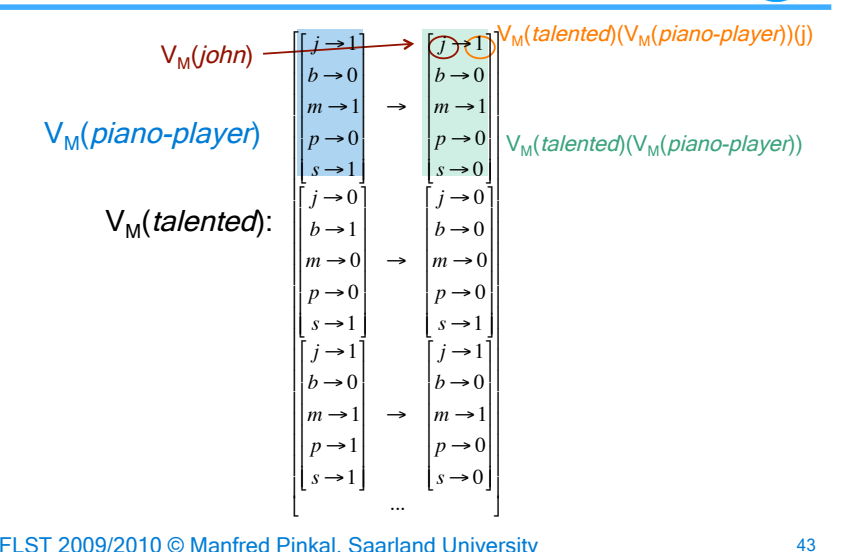

FLST 2009/2010 © Manfred Pinkal, Saarland University

# Example continued:

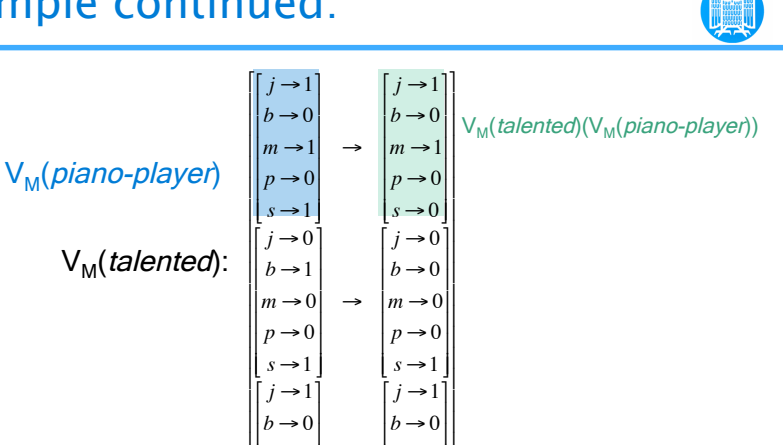

FLST 2009/2010 © Manfred Pinkal, Saarland University

 $\begin{vmatrix} b & -b \\ m & -1 \end{vmatrix}$  $p \rightarrow 1$  $s \rightarrow 1$  $\overline{\phantom{a}}$ 

\$

 $\overline{\phantom{a}}$  $\overline{\phantom{a}}$  $\overline{\phantom{a}}$  $\overline{\phantom{a}}$  $\overline{\phantom{a}}$  $\overline{\phantom{a}}$ 

( (  $\rightarrow$ 

...

 $\vert m \rightarrow 1$  $p \rightarrow 0$  $s \rightarrow 0$ 

( ( (

( ( ( ( ( (